## <span id="page-0-0"></span>BDBIO - Gestion de données

#### Fabien Duchateau

fabien.duchateau [at] univ-lyon1.fr

Université Claude Bernard Lyon 1

2023 - 2024

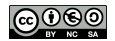

<https://perso.liris.cnrs.fr/fabien.duchateau/BDBIO/>

Prise de conscience de l'importance des informations :

- $\triangleright$  Organisations (entreprises, collectivités) et individus (web)
- **I** Nombreux domaines (biologie, astronomie, service public, etc.)
- ▶ Société de l'information, de la connaissance

Organiser, exploiter, partager les données  $\Rightarrow$  gestion de données

Rubin M.R., Taylor M., The Knowledge Industry in United States : 1960-1980, Princeton University Press (1984) Curien N., Muet P.A., La société de l'information. Documentation Française (2004)

[BDBIO - Base de données pour la bioinformatique // Gestion de données](#page-0-0) UCBL Lyon 1 2/27

#### Exemples de collections de données

- ▶ Une banque gère un ensemble de données sur ses clientes, sur les comptes bancaires, sur ses employées, les produits et services proposés, etc.
- ▶ La société qui gère les Velovs a un ensemble de données sur les abonnées, la flotte de vélos, les locations en cours, etc.
- $\triangleright$  Une équipe de biologistes modélise les protéines, les complexes protéiques, les expérimentations réalisées, les interactions découvertes, etc.
- ▶ Voire même les catégories d'Aristote !

# Évolution du stockage des données

**IDes fiches papier...** 

 $\blacktriangleright$  En passant par des **fichiers informatiques**...

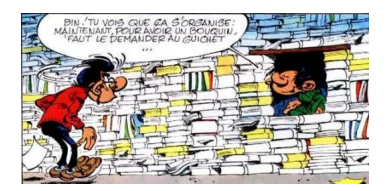

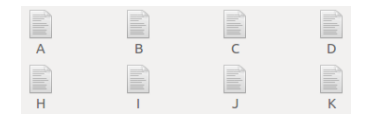

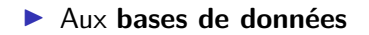

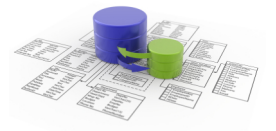

### Gestion de données par fichiers informatiques

- ▶ Un fichier est une suite d'enregistrements contenant des données logiquement liées
- $\triangleright$  Chaque application définit et gère ses fichiers
- $\blacktriangleright$  Intégration étroite entre l'application et les fichiers
	- In manipulation des fichiers est directement intégrée dans le programme

### Gestion de données par fichiers informatiques

- ▶ Un fichier est une suite d'enregistrements contenant des données logiquement liées
- $\triangleright$  Chaque application définit et gère ses fichiers
- $\blacktriangleright$  Intégration étroite entre l'application et les fichiers
	- $\blacktriangleright$  la manipulation des fichiers est directement intégrée dans le programme

Gestion par fichiers  $⇒$  problèmes de redondance, de cohérence, d'accès aux données, de sécurité, etc.

#### <span id="page-6-0"></span>[Les systèmes de gestion de bases de données \(SGBD\)](#page-6-0)

[Modèles de SGBD](#page-15-0)

[Modélisation d'une BD](#page-23-0)

### Définition

Un système de gestion de bases de données (SGBD, DBMS en anglais) est une application qui permet de définir et manipuler un ensemble de données (les bases de données)

> access application computer conceptual **data database** DBMS design development external information internal language level management model navigational object operational performance products programming query record relational retrieved security software SQL storage store structures support System table transaction types users **VICWS** XML

### Principes des SGBD

- $\blacktriangleright$  **Abstraction**  $=$  le SGDB est un médiateur entre l'utilisatrice et l'ordinateur et doit donc présenter les données de manière intuitive et permettre de les manipuler à un niveau abstrait (sans avoir à considérer des détails d'implémentation)
- ▶ Universalité = le SGBD doit permettre de représenter l'ensemble des données d'une entreprise ou organisation quelconque tout en offrant des fonctionnalités variées.
- **Indépendance** = le SGBD distingue ce que voient les utilisatrices (clarté) et ce qui est effectivement géré (efficacité) à travers trois niveaux indépendants

## Utilisation d'un SGBD

Trois niveaux (idéalement) indépendants pour trois profils :

- $\triangleright$  Niveau vue/externe (profil utilisatrice)
	- In quelles données sont manipulables ?
- $\triangleright$  Niveau conceptuel/logique (profil conceptrice)
	- ▶ quelles est la structure des données stockées ?
- $\triangleright$  Niveau physique/interne (profil administratrice)
	- **D** comment sont organisées des données sur le support physique?
	- I comment elles sont stockées ?
	- ▶ comment accéder rapidement aux données (index)?

### Architectures des SGBD

- $\triangleright$  Centralisée (un-tiers) = accès direct au SGBD
	- $\blacktriangleright$  en général profil administratrice
	- **In utilisation des langages de définition et manipulation du SGBD**
- $\triangleright$  Client-serveur (deux-tiers) = accès au SGBD via une couche applicative (vue abstraite des données)
	- $\blacktriangleright$  en général profil conceptrice / programmeuse
	- $\blacktriangleright$  utilisation de bibliothèques logicielles
- $\triangleright$  Trois-tiers = accès au SGBD via une couche présentation et une couche applicative
	- **•** en général profil utilisatrice (plusieurs vues sur les données)
	- $\blacktriangleright$  utilisation d'interfaces (e.g., formulaires web)

### Architecture des SGBD (2)

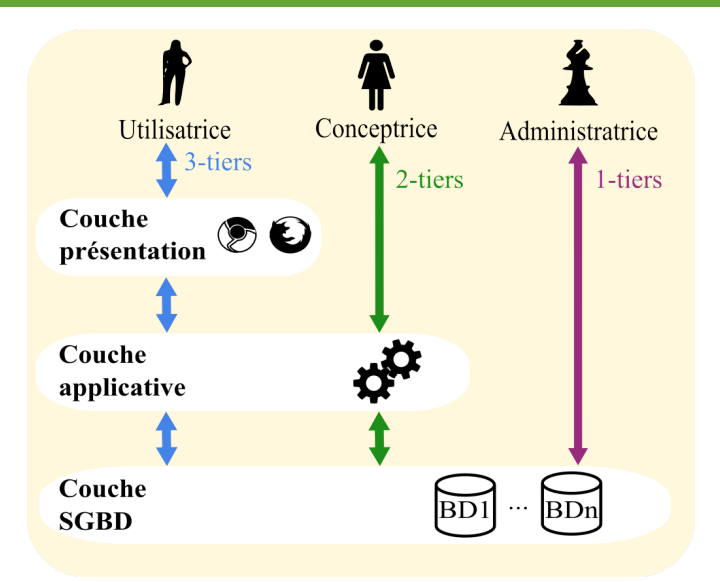

### Caractéristiques d'un SGBD

- I Garantie de l'intégrité (contraintes définies avec les données et préservées par le SGBD)
- $\blacktriangleright$  Reprise après panne (journalisation)
- I Gestion de la concurrence (i.e., incohérences lors d'accès multiples)
- $\blacktriangleright$  Transactionnel (validation ou annulation d'une suite d'opérations liées)
- $\triangleright$  Gestion de la sécurité (authentification, privilèges, etc.)

Caractéristiques générales, mais pas forcément valable pour chaque SGBD [BDBIO - Base de données pour la bioinformatique // Gestion de données](#page-0-0) UCBL Lyon 1 12/27

### Fonctionnalités d'un SGBD

Définition d'un schéma (auquel les données se conforment)

▶ avec un Langage de Description de Données (LDD)

Création, interrogation, mise à jour et suppression de données (CRUD)

**D** avec un Langage de Manipulation de Données (LMD)

Ces deux langages sont communs aux différentes applications qui utilisent le SGBD :

 $\triangleright$  cela garantit une indépendance entre données et applications

[BDBIO - Base de données pour la bioinformatique // Gestion de données](#page-0-0) UCBL Lyon 1 13/27

<http://fr.wikipedia.org/wiki/CRUD>

#### Interactions avec un SGBD

- $\blacktriangleright$  Interpréteur de commandes
- $\blacktriangleright$  Interface graphique
- $\blacktriangleright$  Langage de programmation
	- $\blacktriangleright$  Java, Python, PHP, C++...
	- $\blacktriangleright$  via des bibliothèques pour envoyer des requêtes au SGBD
- $\blacktriangleright$  Environnements dits de quatrième génération, avec aide pour formuler des requêtes

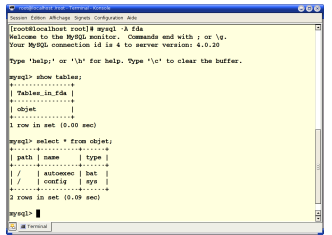

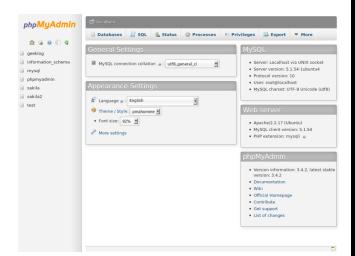

<http://fr.wikipedia.org/wiki/L4G>

[BDBIO - Base de données pour la bioinformatique // Gestion de données](#page-0-0) UCBL Lyon 1 14/27

#### <span id="page-15-0"></span>[Les systèmes de gestion de bases de données \(SGBD\)](#page-6-0)

[Modèles de SGBD](#page-15-0)

[Modélisation d'une BD](#page-23-0)

### **Définitions**

**Modèle de données :** modèle qui décrit formellement comment les données sont organisées (LDD et LMD)

Exemples : modèle relationnel, modèle de document

**Schéma :** représentation concrète des concepts d'un domaine

R(att1, att2, #att3)  $\{$  \_id: <int>,

nom:  $\langle$ string> }

**Instances :** ensemble de données conforme à un schéma

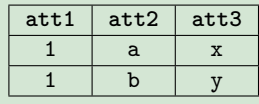

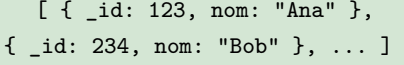

[http://en.wikipedia.org/wiki/Data\\_model](http://en.wikipedia.org/wiki/Data_model)

E. F. Codd. Data Models in Database Management. SIGMOD Record (1981)

[BDBIO - Base de données pour la bioinformatique // Gestion de données](#page-0-0) UCBL Lyon 1 16/27

### Historique des modèles de SGBD

- ▶ Années 1980 : modèles hiérarchique, réseau, entité-attribut-valeur, relationnel, etc.
- ▶ Années 1990 : dominance du modèle relationnel, modèles dimensionnel, objet, etc.
- ▶ Années 2000 : phénomène du web et du "Big Data", modèles post-relationnels (document, graphe, colonne, etc.)

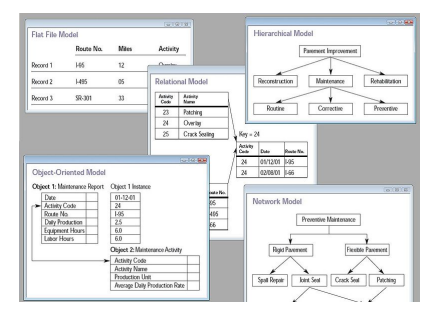

[http://en.wikipedia.org/wiki/Database\\_model](http://en.wikipedia.org/wiki/Database_model)

[BDBIO - Base de données pour la bioinformatique // Gestion de données](#page-0-0) UCBL Lyon 1 17/27

#### Aperçu des SGBD existants

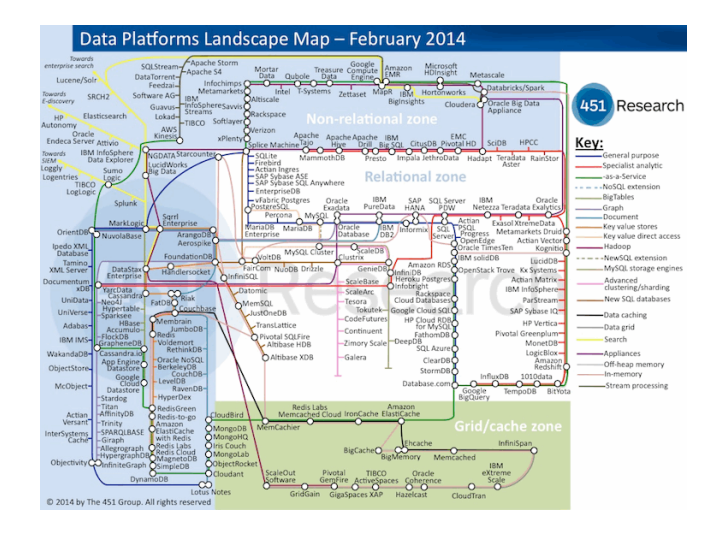

<https://451research.com/451-research-data-platform-map>

[BDBIO - Base de données pour la bioinformatique // Gestion de données](#page-0-0) UCBL Lyon 1 18/27

## Modèles génériques vs spécifiques

Pourquoi ne pas utiliser des modèles de données spécifiques à la bioinformatique (FASTA, REFSEQ, SAM pour Sequence Alignment/Map, etc.) ?

- $\triangleright$  Simplicité / complexité
- $\blacktriangleright$  Performances, obsolescence
- $\triangleright$  Utilisation d'outils existants (parsers, SGBD, langages, etc.)
- ▶ Compréhension par des personnes "non-bioinformatiques"

I …

### Aperçu des modèles étudiés

Dans cet enseignement, étude de plusieurs modèles :

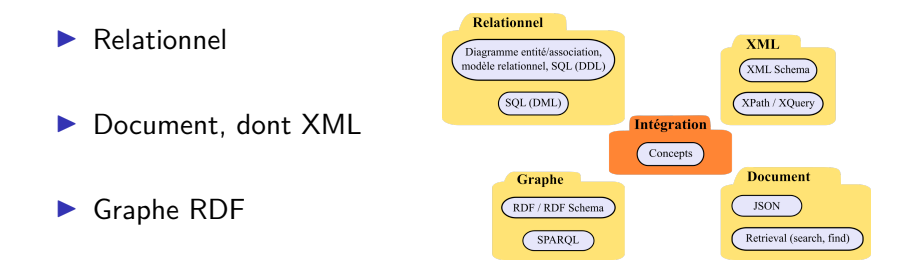

[http://en.wikipedia.org/wiki/Relational\\_model](http://en.wikipedia.org/wiki/Relational_model) [http://en.wikipedia.org/wiki/XML\\_database](http://en.wikipedia.org/wiki/XML_database) [http://en.wikipedia.org/wiki/Document-oriented\\_database](http://en.wikipedia.org/wiki/Document-oriented_database) [http://en.wikipedia.org/wiki/Resource\\_Description\\_Framework](http://en.wikipedia.org/wiki/Resource_Description_Framework) <http://db-engines.com/en/ranking>

[BDBIO - Base de données pour la bioinformatique // Gestion de données](#page-0-0) UCBL Lyon 1 20/27

### Aperçu des modèles étudiés (2)

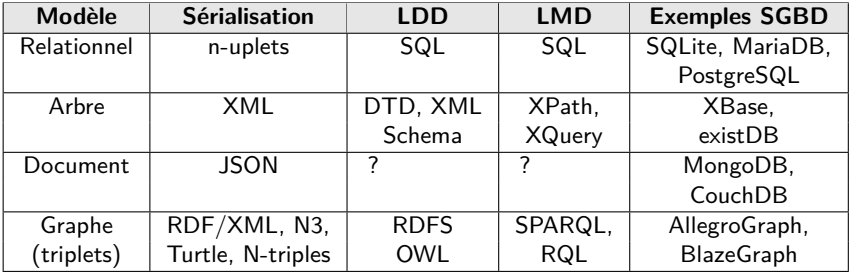

Détails sur les modèles vus en BDBIO. La sérialisation représente le mode de stockage, le LDD est le langage de description de données (schéma), et le LMD est le langage de manipulation de données.

#### Relations entre les notions étudiées en BDBIO

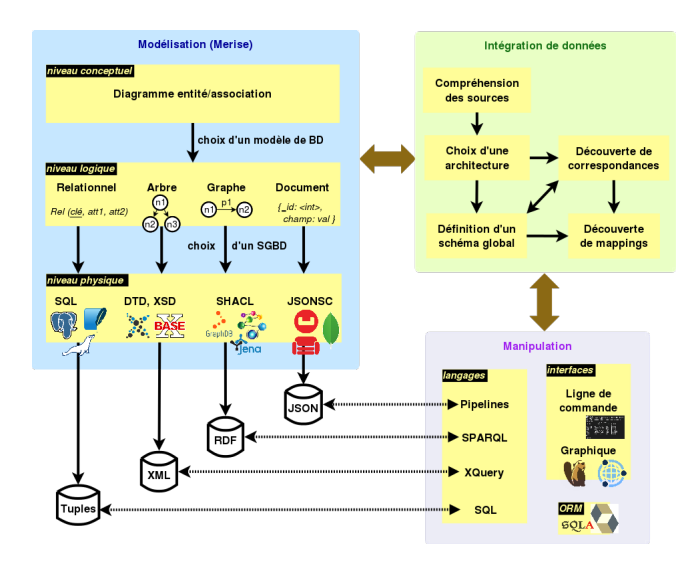

#### <span id="page-23-0"></span>[Les systèmes de gestion de bases de données \(SGBD\)](#page-6-0)

[Modèles de SGBD](#page-15-0)

[Modélisation d'une BD](#page-23-0)

### Cycle de vie d'une base de données

Étapes du cycle de vie d'une base de données :

- 1. Définition des spécifications (besoins)
- 2. Réalisation d'un modèle au niveau conceptuel
- 3. Réalisation d'un modèle au niveau logique
- 4. Réalisation d'un modèle au niveau physique
- 5. Utilisation de la BD, maintenance

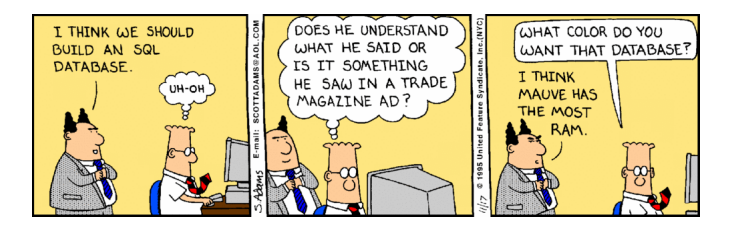

Imaginons que l'on gère des candidatures d'élèves dans des universités, avec un outil type tableur :

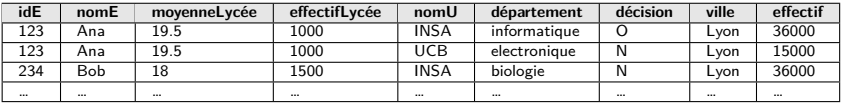

Que se passe t-il si…

Imaginons que l'on gère des candidatures d'élèves dans des universités, avec un outil type tableur :

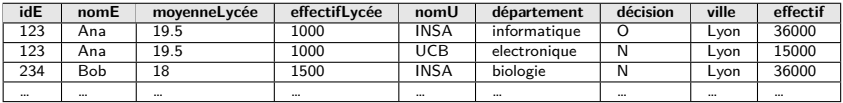

Que se passe t-il si…

 $\triangleright$  Bob candidate une nouvelle fois?

Imaginons que l'on gère des candidatures d'élèves dans des universités, avec un outil type tableur :

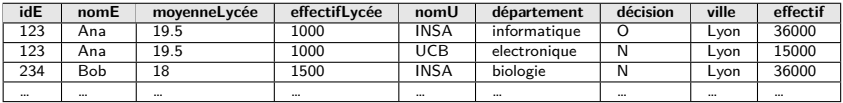

Que se passe t-il si…

- $\triangleright$  Bob candidate une nouvelle fois?
- $\blacktriangleright$  l'effectif de l'université INSA change?

Imaginons que l'on gère des candidatures d'élèves dans des universités, avec un outil type tableur :

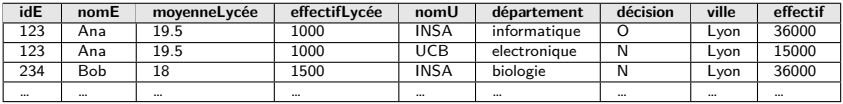

Que se passe t-il si…

- $\triangleright$  Bob candidate une nouvelle fois?
- ▶ l'effectif de l'université INSA change?
- $\blacktriangleright$  l'on veut ajouter une université qui n'a pas encore de candidatures ?

Imaginons que l'on gère des candidatures d'élèves dans des universités, avec un outil type tableur :

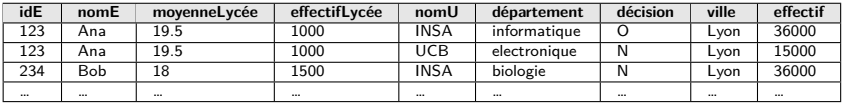

Que se passe t-il si…

- $\triangleright$  Bob candidate une nouvelle fois?
- $\blacktriangleright$  l'effectif de l'université INSA change?
- I'on veut ajouter une université qui n'a pas encore de candidatures ?

#### ⇒ **Mauvaise modélisation !**

## Objectifs de la modélisation

**Conception de base de données** = modélisation et implémentation des spécifications pour la partie données, en démarrant par un modèle abstrait (niveau conceptuel) jusqu'à l'obtention d'un script pour implémenter la BD dans un SGBD donné (niveau physique)

Pourquoi modéliser ?

- ▶ Structurer et organiser les données d'un domaine
- $\blacktriangleright$  Optimiser les performances
- I Garantir la cohérence et la non-redondance
- ▶ Difficulté à modéliser directement un problème

[http://en.wikipedia.org/wiki/Data\\_modeling](http://en.wikipedia.org/wiki/Data_modeling)

## Étapes de la modélisation (Merise)

Niveau conceptuel  $=$  modèle avec une forte abstraction (indépendant des SGBD), qui organise les données issues des spécifications (e.g., diagramme entité / association, diagramme UML de classes)

Niveau logique  $=$  modèle qui se rapproche du type de SGBD choisi (e.g., relationnel, graphe, document)

Niveau physique  $=$  modèle de création des données pour un SGBD particulier (e.g., MariaDB, PostgreSQL, MongoDB)